## **HOW DO I LOG A CALL? NOTE: The Service Desk will be the Single Point of Contact for the WCG Schools IT end user**

ALL incidents logged to the Service Desk must be logged by the User responsible for the respective ICT **equipment or system. > Please call the Servicedesk at telephone number: 021 834 4690 > Your call will be routed to the first available agent OR > You can WhatsAppthe Service Desk on 0219007123 OR > Email address: [SchoolsIT.Servicedesk@westerncape.gov.za](mailto:SchoolsIT.Servicedesk@westerncape.gov.za)**

- 
- 
- 
- 

**> Service Desk available times on weekdays: 07h30 – 16h00 schools wcgschools email.**

If you call after 16h00 your call will be routedto voicemail and your referencenumber will be sent via your

**INFOMATION REQUIRED WHEN LOGGING A CALL When logging a call pleasesupply the followinginformation and have this at hand beforecalling the Service Desk:**

**> Principal/ Admin: Name , Surname and Persal number**

- 
- **> Education District**
- **> Name of School**
- **> EMIS number**
- **> Contact telephone number**
- **> Alternate contact number**
- **> Email address**
- 
- 

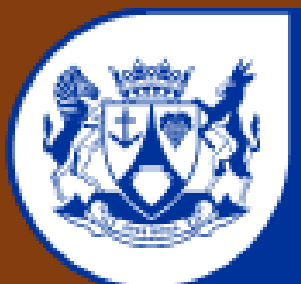

## **Western Cape** Government

Education

**> Category: e.g. Broadband, SLAN, EduLab, eAdmin,CAT/IT or CAD, etc. > Problem Description: e.g. Edulab: Workstations cannot connect to the Server**

## **SCHOOLS ICT SUPPORT SERVICES SCHOOLS IT SERVICE DESK**

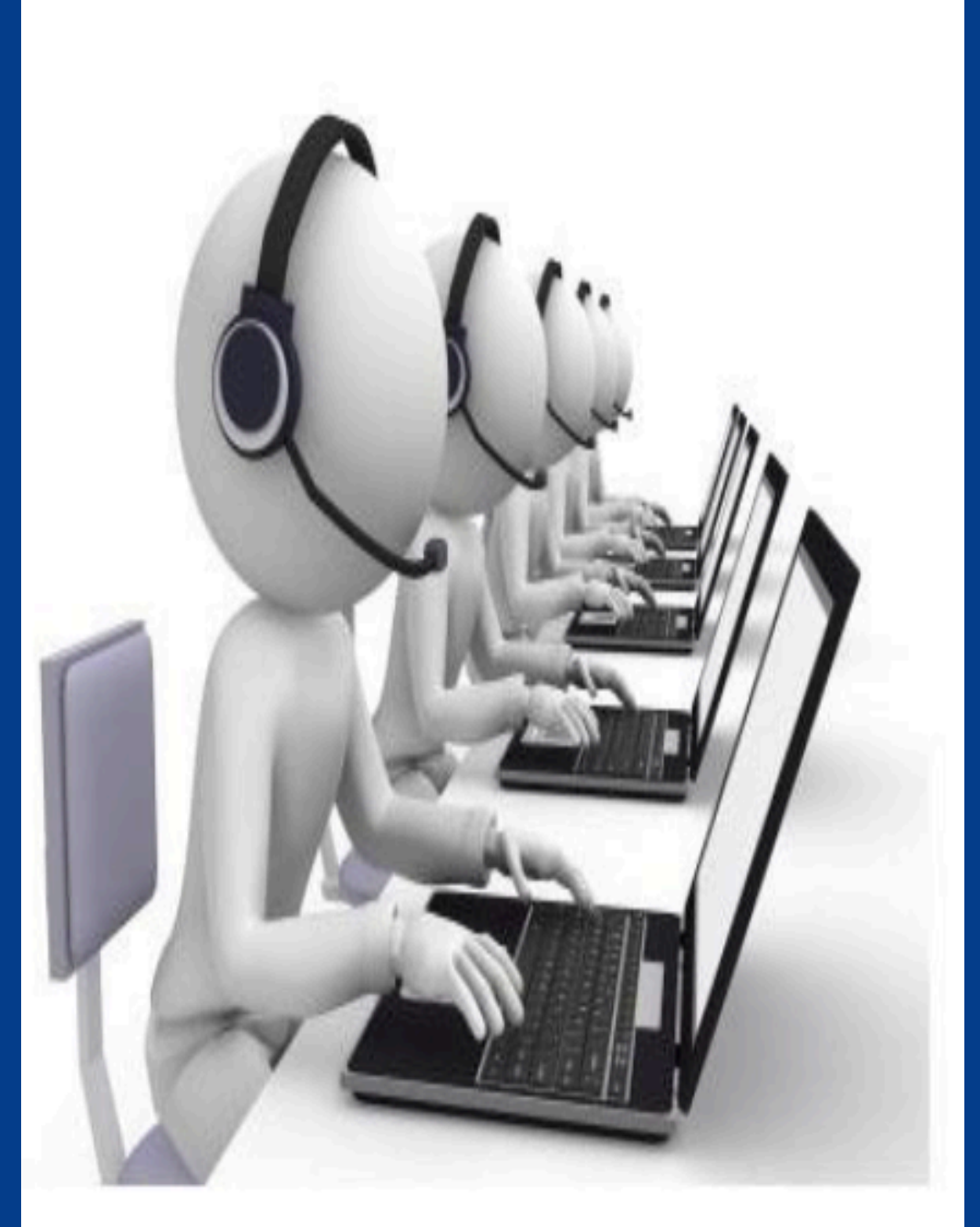